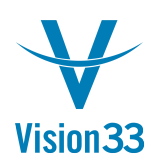

## **Vendor Based Opportunities**

Sep 20, 2015

Creating opportunities for leads and customers is a well-known functionality, but what about vendors?

SAP Business One enables you to create opportunities also for vendors.

Just open the Opportunity window, and select the opportunity type Purchasing. Now choose the required vendor and create the opportunity!

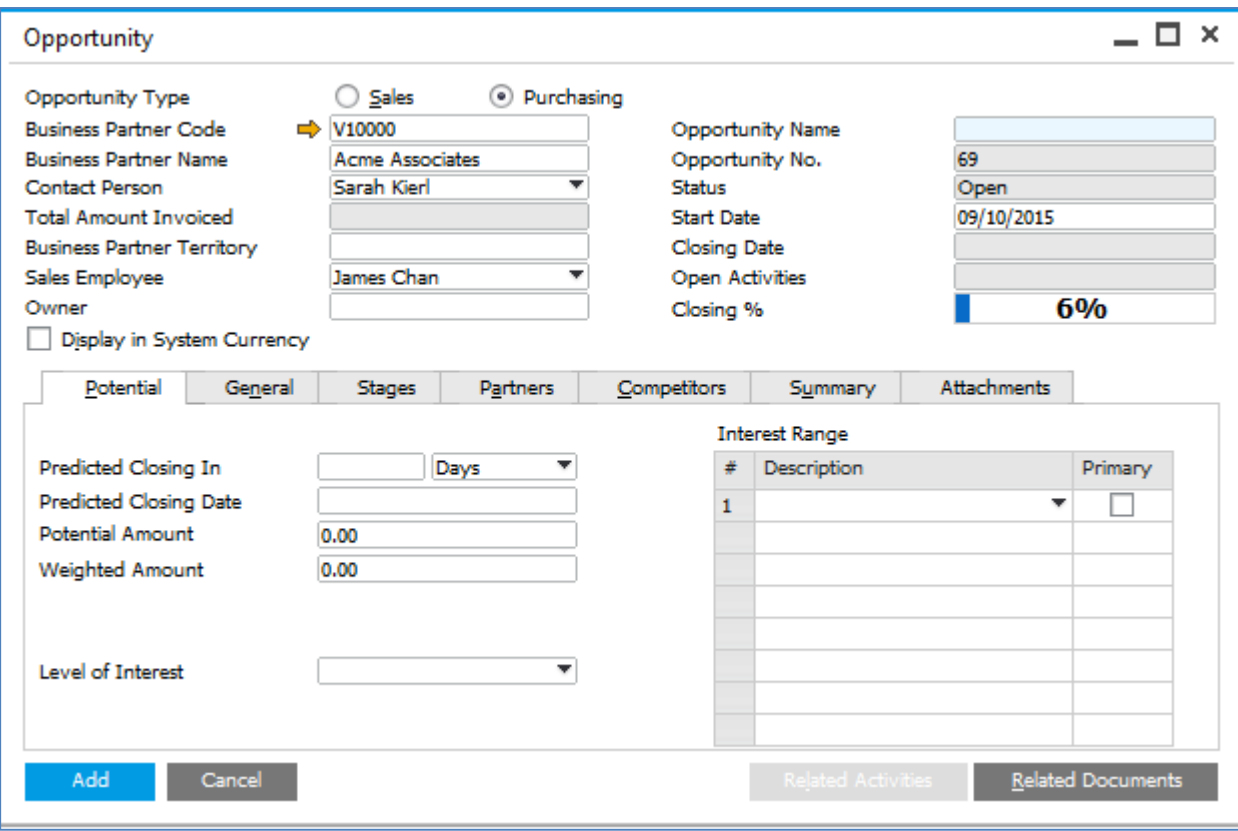

All the reports are enhanced to consider the opportunities for vendors.

Available since SAP Business One 9.1, version for SAP HANA PL05 and SAP Business One 9.1 PL05.

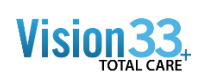

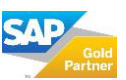